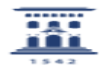

## Configuración de Collaborate en Moodle

20/05/2024 - 23:08:50

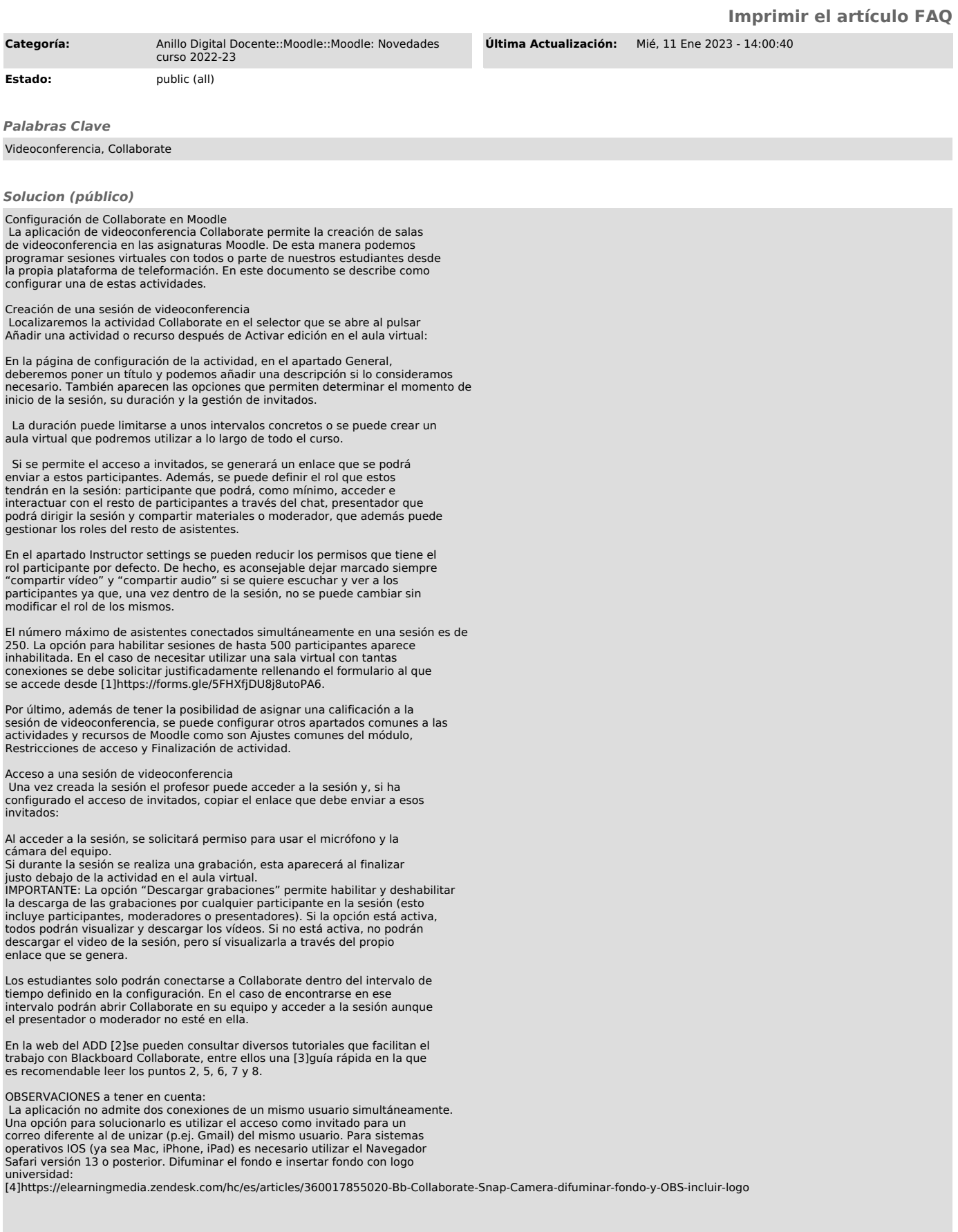

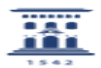

[1] https://forms.gle/5FHXfjDU8j8utoPA6<br>[2] https://add.unizar.es/add/campusvirtual/videoconferencia-con-blackboard-collaborate<br>[3] https://add.unizar.es/sites/add.unizar.es/files/archivos/Collaborate/blackboardcollaborate